## **GSL3100-1AE31-0AB1**

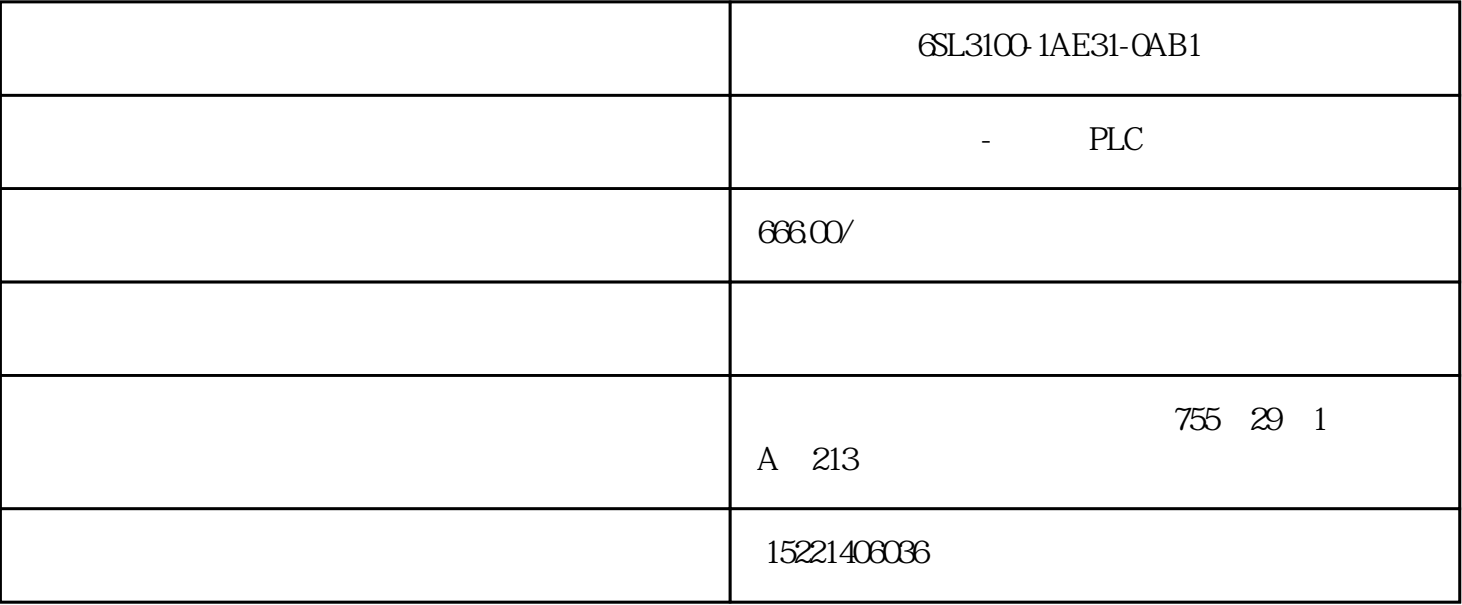

6SL3100-1AE31-0AB1

,PLC之外的其他硬件的安装、接线工作也可以同时进行。 可见EPROM上的程序也出现了错误,擦除后 重新写入问题解决。2、PLC硬件故障实例①某石化装置西门子PLC(S7-300,CPU315-2DP)在使用时,  $CPU$  BAT PLC PLC DCS PLC PLC  $DCS$  $\begin{minipage}{0.1\linewidth} \begin{tabular}{l} \hline \textbf{DCS} \\ \textbf{CCS} \\ \textbf{CCS} \\ \textbf{DCS} \\ \textbf{CCS} \\ \textbf{CCS} \\ \textbf{DCS} \\ \textbf{DCS} \\ \textbf{DCS} \\ \textbf{DCS} \\ \textbf{DCS} \\ \textbf{DCS} \\ \textbf{DCS} \\ \textbf{DCS} \\ \textbf{DCS} \\ \textbf{DCS} \\ \textbf{DCS} \\ \textbf{DCS} \\ \textbf{DCS} \\ \textbf{DCS} \\ \textbf{DCS} \\ \textbf{DCS} \\ \textbf{DCS} \\ \textbf{DCS} \\ \textbf{$  $\mathbf{u} = \mathbf{u} - \mathbf{u}$  , we have  $\mathbf{u} = \mathbf{u}$ 

6GK7343-1EX21-0XE0

 $VTC-20B$ 

SINUMERIK802D

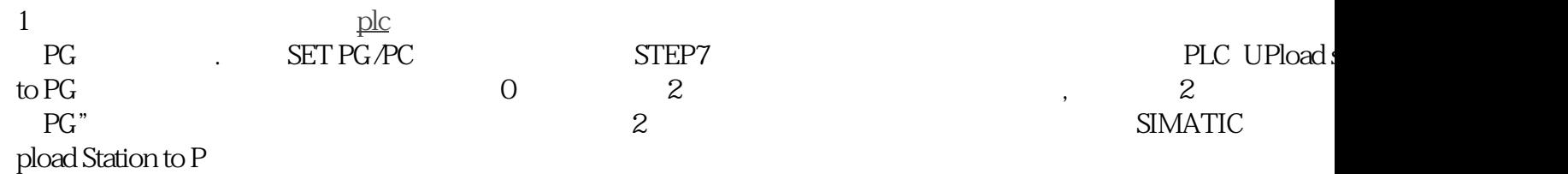

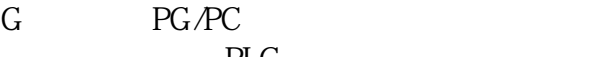

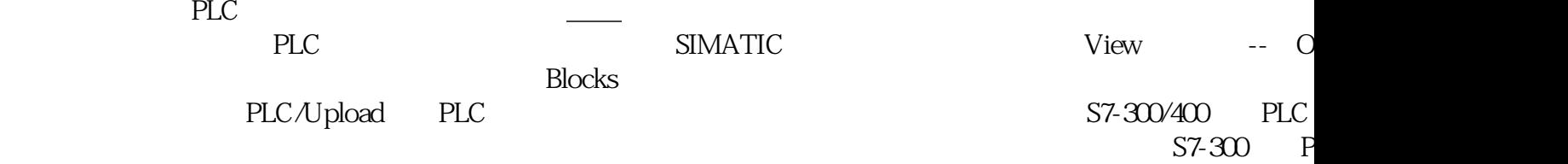

 $\rm I/O(\rm PROFIBUS$